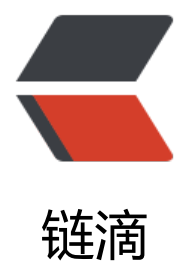

# 通过 quartz 来[实现](https://ld246.com)分布式定时任务

作者: laker

- 原文链接:https://ld246.com/article/1536320244645
- 来源网站:[链滴](https://ld246.com/member/laker)
- 许可协议:[署名-相同方式共享 4.0 国际 \(CC BY-SA 4.0\)](https://ld246.com/article/1536320244645)

## **确定spring和quartz的版本**

<spring.version>4.2.6.RELEASE</spring.version> <quartz-version>2.2.1</quartz-version>

#### **maven引入jar**

```
<dependency>
   <groupId>org.quartz-scheduler</groupId>
   <artifactId>quartz</artifactId>
   <version>${quartz-version}</version>
</dependency>
<dependency>
   <groupId>org.quartz-scheduler</groupId>
   <artifactId>quartz-jobs</artifactId>
   <version>${quartz-version}</version>
</dependency>
```
### **初始化表结构**

```
数据库的表结构和quartz版本需要对应起来
```
#### **sql**

见最后quartz-sql

### **配置application-quartz.xml**

```
<?xml version="1.0" encoding="utf-8"?>
<beans xmlns="http://www.springframework.org/schema/beans" xmlns:xsi="http://www.w3.
rg/2001/XMLSchema-instance" xsi:schemaLocation="http://www.springframework.org/sche
a/beans http://www.springframework.org/schema/beans/spring-beans.xsd">
   <bean name="quartzScheduler" class="org.springframework.scheduling.quartz.SchedulerF
ctoryBean">
      <property name="dataSource">
        <ref bean="dataSource"/>
      </property>
      <property name="applicationContextSchedulerContextKey" value="applicationContextK
y''/>
      <property name="configLocation" value="classpath:quartz.properties"/>
      <property name="triggers">
        <list>
          <ref bean="triggerUpsmsTimeout"/>
        </list>
      </property>
      <!-- 修改job时,更新到数据库 -->
      <property name="overwriteExistingJobs" value="true" />
   </bean>
   <bean id="jobDetailUpsmsTimeout" class="org.springframework.scheduling.quartz.JobDet
```

```
ilFactoryBean">
     <property name="jobClass">
        <value>com.channelsoft.quartz.job.UpsmsTimeout</value>
     </property>
     <property name="durability" value="true"/>
     <property name="requestsRecovery" value="true"/>
   </bean>
   <bean id="triggerUpsmsTimeout" class="org.springframework.scheduling.quartz.CronTrig
erFactoryBean">
     <property name="jobDetail" ref="jobDetailUpsmsTimeout"/>
     <property name="cronExpression" value="1 */10 * ? * * *"/>
   </bean>
</beans>
```
#### **java**

```
package com.channelsoft.quartz.job;
import com.channelsoft.constant.Constants;
import com.channelsoft.po.IvrOrder;
import com.channelsoft.po.SmsRecord;
import com.channelsoft.service.IvrOrderService;
import com.channelsoft.service.SmsRecordService;
import org.quartz.DisallowConcurrentExecution;
import org.quartz.JobExecutionContext;
import org.quartz.JobExecutionException;
import org.quartz.PersistJobDataAfterExecution;
import org.quartz.SchedulerException;
import org.slf4j.Logger;
import org.slf4j.LoggerFactory;
import org.springframework.context.ApplicationContext;
import org.springframework.scheduling.quartz.QuartzJobBean;
```
import java.util.ArrayList; import java.util.List;

@PersistJobDataAfterExecution

@DisallowConcurrentExecution// 不允许并发执行 public class UpsmsTimeout extends QuartzJobBean {

private static final Logger logger = LoggerFactory.getLogger(UpsmsTimeout.class);

@Override

 protected void executeInternal(JobExecutionContext jobexecutioncontext) throws JobExecu ionException {

logger.info("UpsmsTimeout start");

 SmsRecordService smsRecordService = getApplicationContext(jobexecutioncontext).get ean("smsRecordService", SmsRecordService.class); }

 private ApplicationContext getApplicationContext(final JobExecutionContext jobexecutionc ntext) {

try {

 return (ApplicationContext) jobexecutioncontext.getScheduler().getContext().get("appl cationContextKey");

```
 } catch (SchedulerException e) {
        logger.error("jobexecutioncontext.getScheduler().getContext() error!", e);
        throw new RuntimeException(e);
      }
   }
}
```
#### **quartz-sql**

#### #

```
# In your Quartz properties file, you'll need to set 
# org.quartz.jobStore.driverDelegateClass = org.quartz.impl.jdbcjobstore.StdJDBCDelegate
#
#
# By: Ron Cordell - roncordell
```
# I didn't see this anywhere, so I thought I'd post it here. This is the script from Quartz to crea e the tables in a MySQL database, modified to use INNODB instead of MYISAM.

DROP TABLE IF EXISTS QRTZ\_FIRED\_TRIGGERS; DROP TABLE IF EXISTS QRTZ\_PAUSED\_TRIGGER\_GRPS; DROP TABLE IF EXISTS QRTZ\_SCHEDULER\_STATE; DROP TABLE IF EXISTS QRTZ\_LOCKS; DROP TABLE IF EXISTS QRTZ\_SIMPLE\_TRIGGERS; DROP TABLE IF EXISTS QRTZ SIMPROP TRIGGERS; DROP TABLE IF EXISTS QRTZ CRON TRIGGERS; DROP TABLE IF EXISTS QRTZ\_BLOB\_TRIGGERS; DROP TABLE IF EXISTS QRTZ\_TRIGGERS; DROP TABLE IF EXISTS QRTZ JOB DETAILS; DROP TABLE IF EXISTS QRTZ CALENDARS;

CREATE TABLE QRTZ\_JOB\_DETAILS( SCHED\_NAME VARCHAR(120) NOT NULL, JOB\_NAME VARCHAR(200) NOT NULL, JOB\_GROUP VARCHAR(200) NOT NULL, DESCRIPTION VARCHAR(250) NULL, JOB CLASS NAME VARCHAR(250) NOT NULL, IS\_DURABLE VARCHAR(1) NOT NULL, IS NONCONCURRENT VARCHAR(1) NOT NULL, IS\_UPDATE\_DATA VARCHAR(1) NOT NULL, REQUESTS\_RECOVERY VARCHAR(1) NOT NULL, JOB\_DATA BLOB NULL, PRIMARY KEY (SCHED\_NAME,JOB\_NAME,JOB\_GROUP)) ENGINE=InnoDB;

CREATE TABLE QRTZ\_TRIGGERS ( SCHED\_NAME VARCHAR(120) NOT NULL, TRIGGER\_NAME VARCHAR(200) NOT NULL, TRIGGER\_GROUP VARCHAR(200) NOT NULL, JOB\_NAME VARCHAR(200) NOT NULL, JOB GROUP VARCHAR(200) NOT NULL, DESCRIPTION VARCHAR(250) NULL, NEXT\_FIRE\_TIME BIGINT(13) NULL, PREV\_FIRE\_TIME\_BIGINT(13) NULL,

PRIORITY INTEGER NULL, TRIGGER\_STATE VARCHAR(16) NOT NULL, TRIGGER\_TYPE VARCHAR(8) NOT NULL, START\_TIME BIGINT(13) NOT NULL, END\_TIME BIGINT(13) NULL, CALENDAR\_NAME VARCHAR(200) NULL, MISFIRE\_INSTR SMALLINT(2) NULL, JOB\_DATA BLOB NULL, PRIMARY KEY (SCHED\_NAME,TRIGGER\_NAME,TRIGGER\_GROUP), FOREIGN KEY (SCHED\_NAME,JOB\_NAME,JOB\_GROUP) REFERENCES QRTZ JOB\_DETAILS(SCHED\_NAME,JOB\_NAME,JOB\_GROUP)) ENGINE=InnoDB;

CREATE TABLE QRTZ\_SIMPLE\_TRIGGERS ( SCHED\_NAME VARCHAR(120) NOT NULL, TRIGGER\_NAME VARCHAR(200) NOT NULL, TRIGGER\_GROUP VARCHAR(200) NOT NULL, REPEAT\_COUNT BIGINT(7) NOT NULL, REPEAT\_INTERVAL BIGINT(12) NOT NULL, TIMES\_TRIGGERED BIGINT(10) NOT NULL, PRIMARY KEY (SCHED\_NAME,TRIGGER\_NAME,TRIGGER\_GROUP), FOREIGN KEY (SCHED\_NAME,TRIGGER\_NAME,TRIGGER\_GROUP) REFERENCES QRTZ\_TRIGGERS(SCHED\_NAME,TRIGGER\_NAME,TRIGGER\_GROUP)) ENGINE=InnoDB;

CREATE TABLE QRTZ\_CRON\_TRIGGERS ( SCHED\_NAME VARCHAR(120) NOT NULL, TRIGGER\_NAME VARCHAR(200) NOT NULL, TRIGGER\_GROUP VARCHAR(200) NOT NULL, CRON\_EXPRESSION VARCHAR(120) NOT NULL, TIME\_ZONE\_ID VARCHAR(80), PRIMARY KEY (SCHED\_NAME,TRIGGER\_NAME,TRIGGER\_GROUP), FOREIGN KEY (SCHED\_NAME,TRIGGER\_NAME,TRIGGER\_GROUP) REFERENCES QRTZ\_TRIGGERS(SCHED\_NAME,TRIGGER\_NAME,TRIGGER\_GROUP)) ENGINE=InnoDB;

CREATE TABLE QRTZ\_SIMPROP\_TRIGGERS

 ( SCHED\_NAME VARCHAR(120) NOT NULL, TRIGGER\_NAME VARCHAR(200) NOT NULL, TRIGGER\_GROUP VARCHAR(200) NOT NULL, STR\_PROP\_1 VARCHAR(512) NULL, STR\_PROP\_2 VARCHAR(512) NULL, STR\_PROP\_3 VARCHAR(512) NULL, INT\_PROP\_1 INT NULL, INT\_PROP\_2 INT NULL, LONG\_PROP\_1 BIGINT NULL, LONG\_PROP\_2 BIGINT NULL, DEC\_PROP\_1 NUMERIC(13,4) NULL, DEC\_PROP\_2 NUMERIC(13,4) NULL, BOOL\_PROP\_1 VARCHAR(1) NULL, BOOL\_PROP\_2 VARCHAR(1) NULL, PRIMARY KEY (SCHED\_NAME,TRIGGER\_NAME,TRIGGER\_GROUP), FOREIGN KEY (SCHED\_NAME,TRIGGER\_NAME,TRIGGER\_GROUP)

 REFERENCES QRTZ\_TRIGGERS(SCHED\_NAME,TRIGGER\_NAME,TRIGGER\_GROUP)) ENGINE=InnoDB;

CREATE TABLE QRTZ\_BLOB\_TRIGGERS ( SCHED\_NAME VARCHAR(120) NOT NULL, TRIGGER\_NAME VARCHAR(200) NOT NULL, TRIGGER\_GROUP VARCHAR(200) NOT NULL, BLOB\_DATA BLOB NULL, PRIMARY KEY (SCHED\_NAME,TRIGGER\_NAME,TRIGGER\_GROUP), INDEX (SCHED\_NAME,TRIGGER\_NAME, TRIGGER\_GROUP), FOREIGN KEY (SCHED\_NAME,TRIGGER\_NAME,TRIGGER\_GROUP) REFERENCES QRTZ\_TRIGGERS(SCHED\_NAME,TRIGGER\_NAME,TRIGGER\_GROUP)) ENGINE=InnoDB;

CREATE TABLE QRTZ\_CALENDARS ( SCHED\_NAME VARCHAR(120) NOT NULL, CALENDAR\_NAME VARCHAR(200) NOT NULL, CALENDAR BLOB NOT NULL, PRIMARY KEY (SCHED\_NAME,CALENDAR\_NAME)) ENGINE=InnoDB;

CREATE TABLE QRTZ\_PAUSED\_TRIGGER\_GRPS ( SCHED\_NAME VARCHAR(120) NOT NULL, TRIGGER\_GROUP VARCHAR(200) NOT NULL, PRIMARY KEY (SCHED\_NAME,TRIGGER\_GROUP)) ENGINE=InnoDB;

CREATE TABLE QRTZ\_FIRED\_TRIGGERS ( SCHED\_NAME VARCHAR(120) NOT NULL, ENTRY\_ID VARCHAR(95) NOT NULL, TRIGGER\_NAME VARCHAR(200) NOT NULL, TRIGGER\_GROUP VARCHAR(200) NOT NULL, INSTANCE\_NAME VARCHAR(200) NOT NULL, FIRED TIME BIGINT(13) NOT NULL, SCHED\_TIME BIGINT(13) NOT NULL, PRIORITY INTEGER NOT NULL, STATE VARCHAR(16) NOT NULL, JOB\_NAME VARCHAR(200) NULL, JOB\_GROUP VARCHAR(200) NULL, IS NONCONCURRENT VARCHAR(1) NULL, REQUESTS\_RECOVERY VARCHAR(1) NULL, PRIMARY KEY (SCHED\_NAME,ENTRY\_ID)) ENGINE=InnoDB;

CREATE TABLE QRTZ\_SCHEDULER\_STATE ( SCHED\_NAME VARCHAR(120) NOT NULL, INSTANCE\_NAME VARCHAR(200) NOT NULL, LAST\_CHECKIN\_TIME BIGINT(13) NOT NULL, CHECKIN\_INTERVAL BIGINT(13) NOT NULL, PRIMARY KEY (SCHED\_NAME,INSTANCE\_NAME)) ENGINE=InnoDB;

CREATE TABLE QRTZ\_LOCKS ( SCHED\_NAME VARCHAR(120) NOT NULL, LOCK\_NAME VARCHAR(40) NOT NULL, PRIMARY KEY (SCHED\_NAME,LOCK\_NAME)) ENGINE=InnoDB;

CREATE INDEX IDX\_QRTZ\_J\_REQ\_RECOVERY ON QRTZ\_JOB\_DETAILS(SCHED\_NAME,REQUEST RECOVERY);

CREATE INDEX IDX\_QRTZ\_J\_GRP ON QRTZ\_JOB\_DETAILS(SCHED\_NAME,JOB\_GROUP);

CREATE INDEX IDX\_QRTZ\_T\_J ON QRTZ\_TRIGGERS(SCHED\_NAME,JOB\_NAME,JOB\_GROUP); CREATE INDEX IDX\_QRTZ\_T\_JG ON QRTZ\_TRIGGERS(SCHED\_NAME,JOB\_GROUP);

CREATE INDEX IDX\_QRTZ\_T\_C ON QRTZ\_TRIGGERS(SCHED\_NAME,CALENDAR\_NAME);

CREATE INDEX IDX\_QRTZ\_T\_G ON QRTZ\_TRIGGERS(SCHED\_NAME,TRIGGER\_GROUP);

CREATE INDEX IDX\_QRTZ\_T\_STATE ON QRTZ\_TRIGGERS(SCHED\_NAME,TRIGGER\_STATE);

CREATE INDEX IDX\_QRTZ\_T\_N\_STATE ON QRTZ\_TRIGGERS(SCHED\_NAME,TRIGGER\_NAME,TR GGER\_GROUP,TRIGGER\_STATE);

CREATE INDEX IDX\_QRTZ\_T\_N\_G\_STATE ON QRTZ\_TRIGGERS(SCHED\_NAME,TRIGGER\_GROUP TRIGGER\_STATE);

CREATE INDEX IDX\_QRTZ\_T\_NEXT\_FIRE\_TIME ON QRTZ\_TRIGGERS(SCHED\_NAME,NEXT\_FIRE\_ IME);

CREATE INDEX IDX\_QRTZ\_T\_NFT\_ST ON QRTZ\_TRIGGERS(SCHED\_NAME,TRIGGER\_STATE,NEX FIRE TIME);

CREATE INDEX IDX\_QRTZ\_T\_NFT\_MISFIRE ON QRTZ\_TRIGGERS(SCHED\_NAME,MISFIRE\_INSTR NEXT\_FIRE\_TIME);

CREATE INDEX IDX\_QRTZ\_T\_NFT\_ST\_MISFIRE ON QRTZ\_TRIGGERS(SCHED\_NAME,MISFIRE\_IN TR,NEXT\_FIRE\_TIME,TRIGGER\_STATE);

CREATE INDEX IDX\_QRTZ\_T\_NFT\_ST\_MISFIRE\_GRP ON QRTZ\_TRIGGERS(SCHED\_NAME,MISFIR \_INSTR,NEXT\_FIRE\_TIME,TRIGGER\_GROUP,TRIGGER\_STATE);

CREATE INDEX IDX\_QRTZ\_FT\_TRIG\_INST\_NAME ON QRTZ\_FIRED\_TRIGGERS(SCHED\_NAME,IN TANCE\_NAME);

CREATE INDEX IDX\_QRTZ\_FT\_INST\_JOB\_REQ\_RCVRY ON QRTZ\_FIRED\_TRIGGERS(SCHED\_NAM ,INSTANCE\_NAME,REQUESTS\_RECOVERY);

CREATE INDEX IDX\_QRTZ\_FT\_J\_G ON QRTZ\_FIRED\_TRIGGERS(SCHED\_NAME,JOB\_NAME,JOB\_ ROUP);

CREATE INDEX IDX\_QRTZ\_FT\_JG ON QRTZ\_FIRED\_TRIGGERS(SCHED\_NAME,JOB\_GROUP); CREATE INDEX IDX\_QRTZ\_FT\_T\_G ON QRTZ\_FIRED\_TRIGGERS(SCHED\_NAME,TRIGGER\_NAME, RIGGER\_GROUP);

CREATE INDEX IDX\_QRTZ\_FT\_TG ON QRTZ\_FIRED\_TRIGGERS(SCHED\_NAME,TRIGGER\_GROUP);

commit;